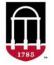

**STEP 1:** Login to the Tableau Report

- Go to <u>https://oir.uga.edu/</u>
- Click on **Operational Reports**
- Login to the SSO

**STEP 2:** Accessing the Report

- Click on Student/Course
- Click on the DegreeWorks tab
- Click on DegreeWorks Exceptions Reports
- Select the report to view

## **Exceptions by Major Report:**

| DEGR                        | e of Institutional Resea<br>RSITY OF GEORGIA<br>REEWORKS EXCEPTION<br>ers below to set a popu | NS BY MAJOR                   | greeWorks Ex                                                                                                    | ception counts                                                                                                    | s for majors in your u                                                                                                    | nit.                            |                            | <u>View Degr</u><br>View Degr |                         | s <u>View UGA Bulletin</u><br>s Exceptions Information | <u>View CAP</u> |
|-----------------------------|-----------------------------------------------------------------------------------------------|-------------------------------|----------------------------------------------------------------------------------------------------|----------------------------------------------------------------------------------------------------|----------------------------------------------------------------------------------------------------|---------------------------------|----------------------------|-------------------------------|-------------------------|--------------------------------------------------------|-----------------|
| Bulletin Begin<br>Fall 2019 | i Term                                                                                        | Bulletin End Term Summer 2025 | -<br>-                                                                                                    | College<br>School of Ecolo                                                                                        | ogy 🔹                                                                                                    | Department<br>School of Ecology | •                          | Major<br>AB - Ecology         | •                       | Concentration<br>Null                                  | •               |
|                             |                                                                                               |                               | ve Majors & Conce<br>tive Majors & Con                                                                                                    |                                                                                                    | DegreeWorks Requirement (All)                                                                                                    |                                 | DegreeWorks Block<br>(All) |                               | Exception Type<br>(All) |                                                        | •               |
|                             | Click the button to the<br>Hover and click the [+]                                            |                               |                                                                                                    |                                                                                                    |                                                                                                    |                                 |                            |                               |                         | Exception Count                                        | 34              |
| Major                       | DegreeWorks Block                                                                             | Ł                             | DegreeWorks                                                                                                    | Requirement                                                                                                    | F                                                                                                    |                                 |                            | Exception Count               |                         |                                                        |                 |
| AB - Ecolor                 |                                                                                               |                               |                                                                                                    |                                                                                                    |                                                                                                    |                                 |                            |                               |                         |                                                        |                 |
|                             | gy Area F/VI: Ecology (AB                                                                     | B_ECOL)                       | Intro to Anthr                                                                                                    | ropology or Cultu                                                                                                 | ural Geography                                                                                                    |                                 |                            |                               |                         | 34                                                     | ^               |
|                             | gy Area F/VI: Ecology (Ab                                                                     | B_ECOL)                       |                                                                                                    | ropology or Cultu                                                                                                 |                                                                                                    |                                 |                            |                               |                         | 34                                                     |                 |
|                             | gy Area F/VI: Ecology (Ab                                                                     | 3_ECOL)                       |                                                                                                    | is of Environmen                                                                                                  |                                                                                                    |                                 |                            |                               | 24                      |                                                        |                 |
|                             | gy Area F/VI: Ecology (AE                                                                     | 3_ECOL)                       | Ecological Bas<br>Principles of E                                                                                                    | is of Environmen                                                                                                  | ital Issues Lab                                                                                                    |                                 |                            | 21                            | 24                      |                                                        |                 |
|                             | gy Area F/VI: Łcology (Ab                                                                     | 3_ECOL)                       | Ecological Bas<br>Principles of E<br>Intro to Public<br>Public Comm                                                                                | is of Environmen<br>Biology II                                                                                    | rspective of                                                                                                    |                                 |                            |                               | 24                      |                                                        |                 |
|                             | gy Area F/VI: Łcology (Ab                                                                     | B_ECOL)                       | Ecological Bas<br>Principles of E<br>Intro to Public<br>Public Comm<br>Ecological Bas                                                              | is of Environmen<br>Biology II<br>c Speaking or Per                                                               | atal Issues Lab                                                                                                    |                                 |                            | 21                            | 24                      |                                                        |                 |
|                             | gy Area F/VI: Ecology (Ab                                                                     | B_ECOL)                       | Ecological Bas<br>Principles of E<br>Intro to Public<br>Public Comm<br>Ecological Bas<br>Global Climate<br>Future                                  | is of Environmen<br>Biology II<br>c Speaking or Per<br>is of Environmen<br>c Change: Past, Pi<br>te/Water Sustain | rspective of tal issues and tal issues tab issues tab i | 3                               |                            | 21<br>20                      | 24                      |                                                        |                 |
|                             | gy Area F/VI: Ecology (Ab                                                                     | B_ECOL)                       | Ecological Bas<br>Principles of E<br>Intro to Publi<br>Public Comm<br>Ecological Bas<br>Global Climate<br>Future<br>Intro to Clima<br>Anthropocent | is of Environmen<br>Biology II<br>c Speaking or Per<br>is of Environmen<br>c Change: Past, Pi<br>te/Water Sustain | rspective of fresent, and fresent, and frese | 3                               |                            | 21<br>20                      | 24                      |                                                        |                 |